# **Модуль зв'язку RS485 (Modbus)**

### **1. Загальні положення**

Блок зв'язку RS485 (далі – блок) використовується для підключення до мереж RS485 з протоколом Modbus RTU лічильників типу **S10H, S10F**, моделей **S14H, S14F, 11H RP, 11F RP**.

Параметри ліній зв'язку:

− швидкість передачі даних, бод: 1200, 2400, 4800, 9600, 19200, 38400, 56000, 57600, 115200

- − контроль парності: None, Even, Odd
- − стоп-біт: 1

Лінія зв'язку має гальванічну розв'язку як від зовнішнього блоку живлення, так і від лічильника. Блок живиться від зовнішнього джерела живлення постійного струму з напругою 5…24 В.

### Увага!

Зчитування інформації призводить до розряду батареї живлення лічильника. Для того, щоб строк роботи лічильника від батареї не скорочувався, періодичність зчитування інформації повинна бути наступною:

- − зчитування погодинного архіву 1 раз в годину
- − зчитування поточного стану 1 раз в хвилину.

*За додатковим замовленням* у склад блоку можуть бути включені два імпульсних входи для підключення двох зовнішніх витратомірів. Параметри імпульсних входів наведені в технічному описі на лічильник.

### **2. Підключення до мережі RS485**

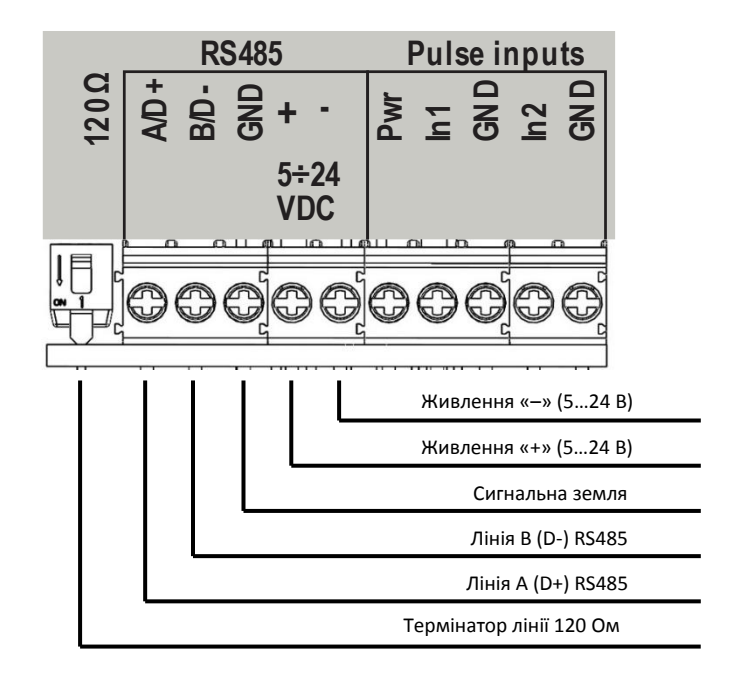

#### **3. Налаштування модулю через меню лічильника**

Після підключення живлення до модулю зв'язку з'являється можливість входити в меню налаштувань блоку. Виглядає меню наступним чином:

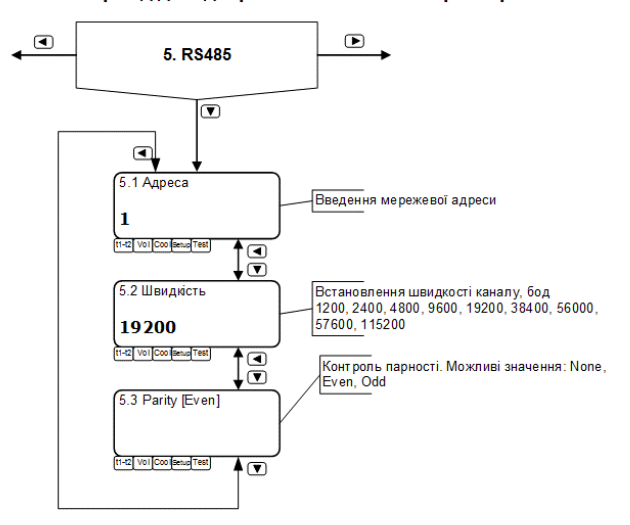

#### При тривалому (більше 3 секунд) натисканні на кнопку по відбувається перехід до відображення основних параметрів

#### **4. Опис протоколу**

Блок підтримує протокол Modbus RTU по RS485.

Підтримуються наступні команди протоколу:

- − 0x03 Read holding registers
- − 0x10 Write multiple registers
- − 0x11 Report Slave ID

Час очікування відповіді – до 2 сек.

Можливі наступні операції:

- − зчитування поточного стану
- зчитування архівних записів
- записування і вичитування змінних управління

Формат дати і часу – UINT32 – кількість секунд, що пройшли з 00:00:00 01.01.2000 р.

Складені параметрі, які займають більше однієї змінної ModBus, передаються старшими байтами вперед. Наприклад:

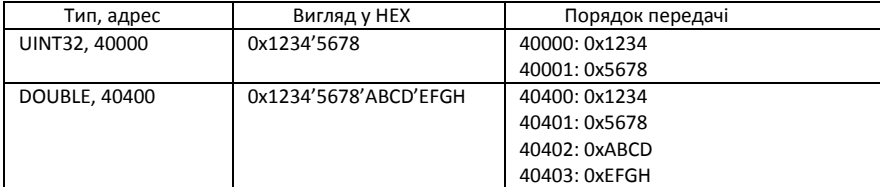

### 4.1. Зчитування Slave ID (0x11)

#### Повертає наступні дані

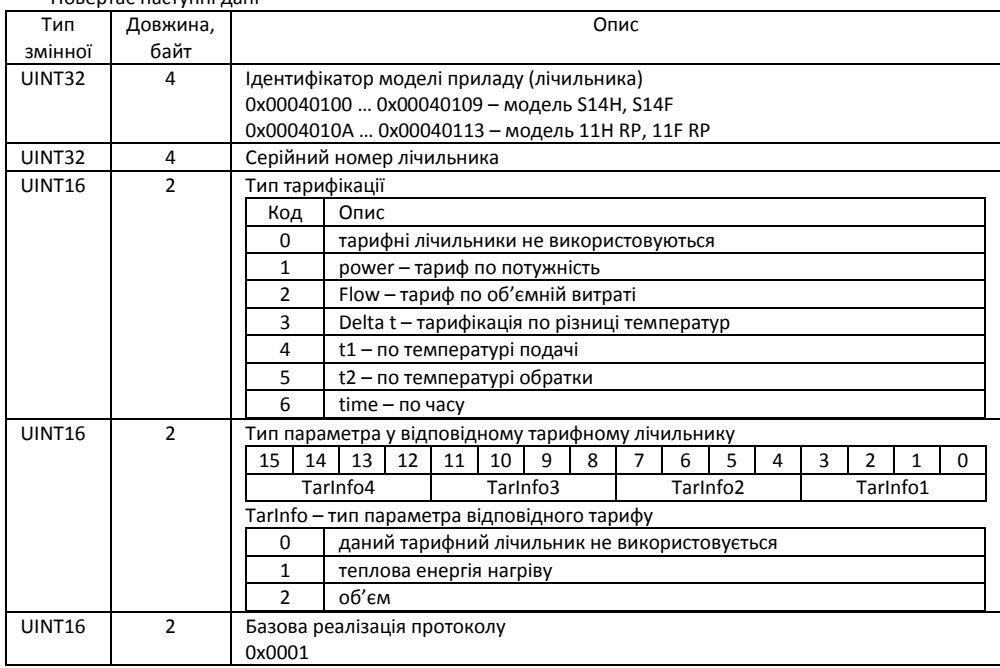

4.2. Запис змінних управління.

Змінні управління використовуються для зчитування та фіксації даних.

Фіксація даних виконується при записуванні значень у ці змінні.

До тих пір, доки не виконано запис, дані не зафіксовано і вони не визначені.

Після фіксації даних вони можуть бути багаторазово зчитані, при цьому гарантується їх несуперечливість. Тобто, гарантується, що за час зчитування однієї змінної інша змінна не змінить своє значення.

Після завершення зчитування даних необхідно знову виконати фіксацію для того, щоби зафіксувати нові дані.

Для роботи зі змінними управління можуть використовуватись наступні команди:

- − 0x03 Read holding registers
- − 0x10 Write multiple registers

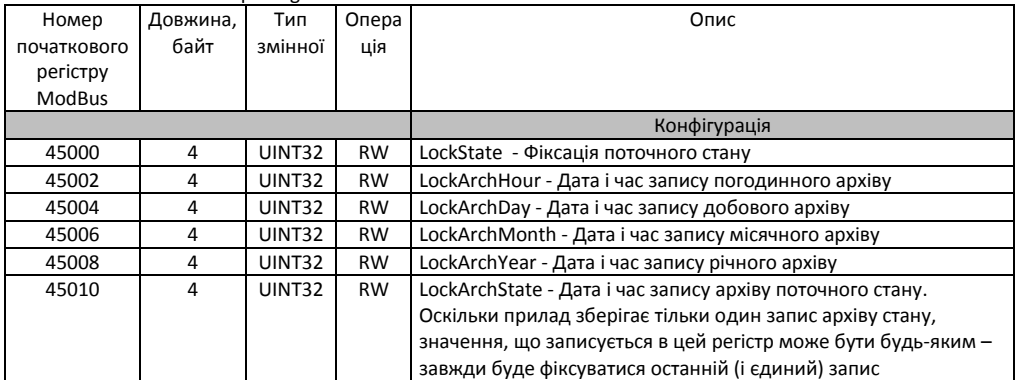

RW – читання/запис

WO – тільки запис

Якщо виконується команда 0x03 (Read holding registers) для зчитування декількох комірок, виконуються наступні перевірки:

− щоб початковий адрес співпадав з однією зі змінних.

− щоб усі змінні, які потрапляють у зчитуваний діапазон, вичитувалися повністю

Якщо вичитується діапазон комірок, в якому є адреси без змінних (пусті адреси), вони завжди зчитаються як 0.

4.3. Фіксація поточного стану (змінна 45000).

При записуванні у цю комірку будь-якого числа виконується фіксація значень змінних поточного стану на момент запису.

Кожна процедура запису виконує фіксацію цих значень. Якщо в момент чергової фіксації дані лічильника не змінились (періодичність вимірювання лічильника, наприклад, вище за періодичність запиту), будуть зафіксовані попередні значення.

Читання цієї змінної повертає астрономічну дату, на яку зафіксовано поточний стан. Якщо стан не зафіксовано, а також, у випадку помилки повертається значення 0.

4.4. Дата і час архівних записів (змінні 45001 – 45009).

У ці комірки повинна записуватись дата архівного запису, який треба прочитати. При запису виконуються фіксація даних відповідного архіву. Якщо записується значення 0, тоді фіксується запис з мінімально можливою датою (перший запис архіву).

Тут і далі формат дати – це без знакове 32-х бітове ціле, яке зберігає значення секунд, що пройшли з 01.01.2000. Так, значення 0 відповідає даті 01.01.2000, а значення 552182400 – даті 01.07.2017.

Зчитування відповідної змінної вказує дату запису, яка зафіксована для вичитування. Так, якщо запису на дату, яку запитують, немає, буде повернена значення найближчої дати, більшої за запитувану. Якщо такої не знайдеться, буде повернуто значення 0.

Одночасно може бути зафіксовано тільки один тип архівного запису, за винятком архіву стану.

Таким чином, якщо виконана команда фіксації погодинного архіву, а потім – фіксація добового архіву, то при зчитуванні даних будуть вичитуватись дані добового архіву.

Архів стану фіксується незалежно від інших типів архівів, оскільки має інший набір змінних.

- Таким чином, можна одночасно зафіксувати наступні дані:
- − поточний стан
- − один з архівів погодинний, добовий, місячний або річний
- − архів стану

# 4.5. Змінні поточного стану

### Зчитування поточного стану – команда **0x03 – Read holding registers**

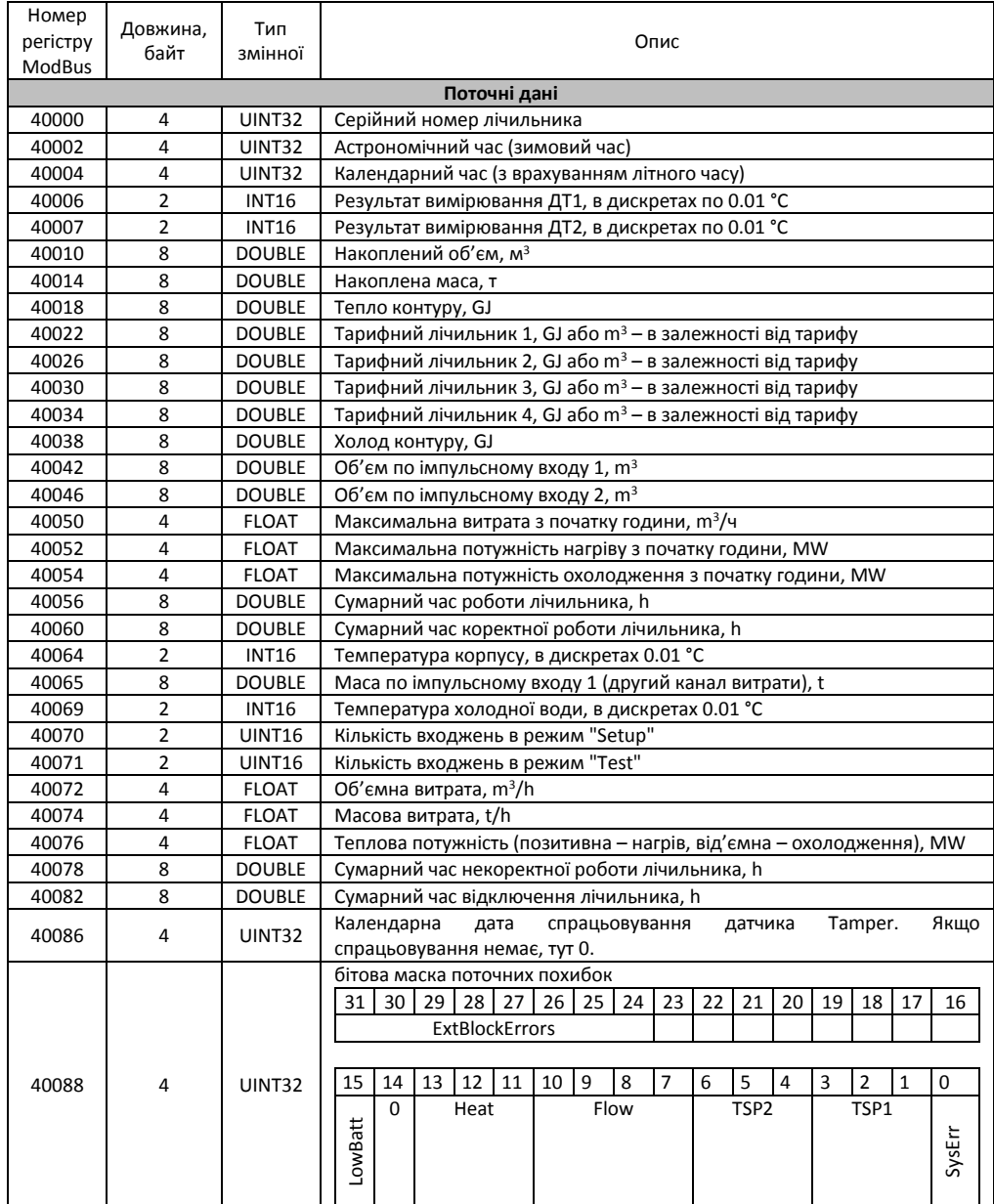

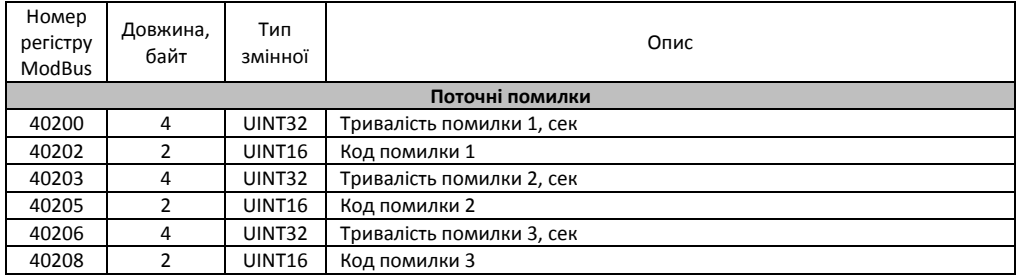

# **5. Змінні архівів**

# 5.1. Загальні для всіх типів архівів (виключаючи архів стану) змінні

Зчитування архіву - 0x03 – Read holding registers

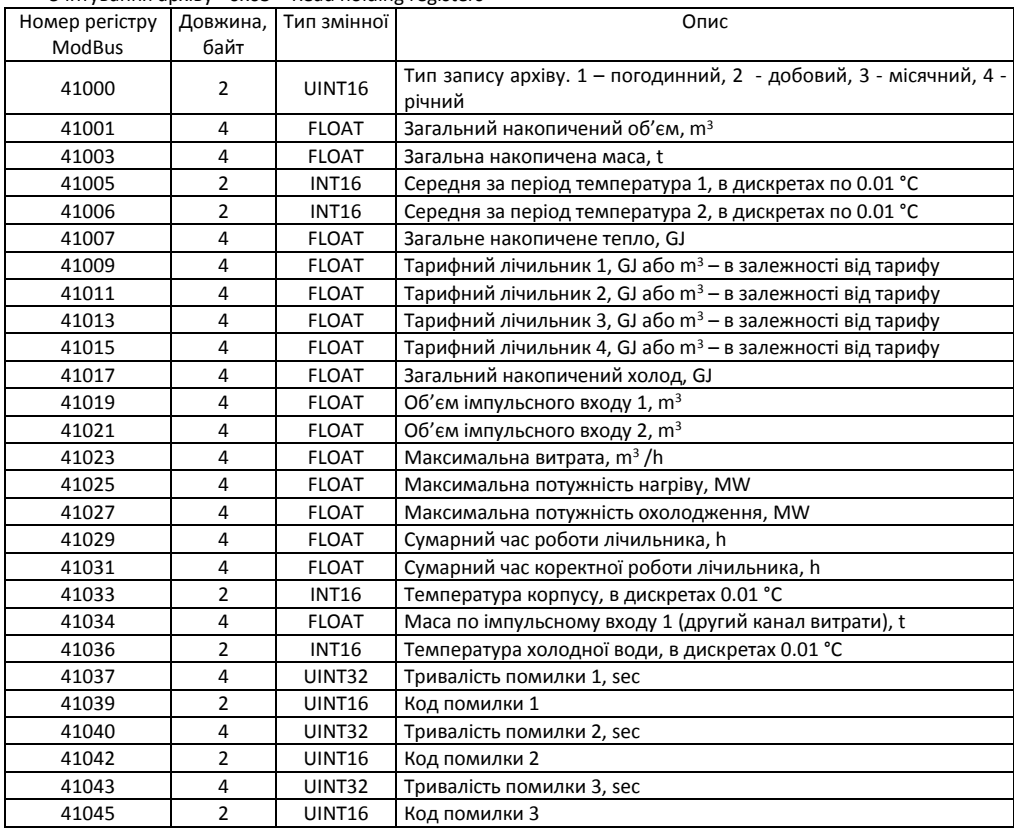

# 5.2. Додаткові змінні погодинного архіву

### Зчитування архіву - 0x03 – Read holding registers

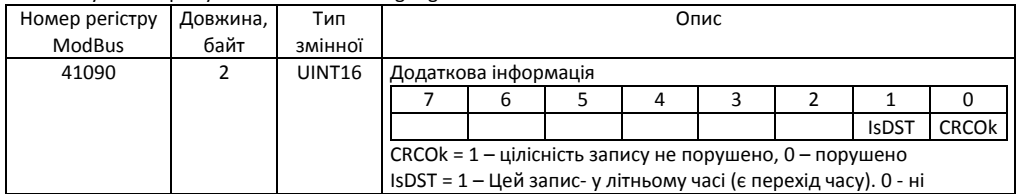

# 5.3. Додаткові змінні добового архіву

### Зчитування архіву - 0x03 – Read holding registers

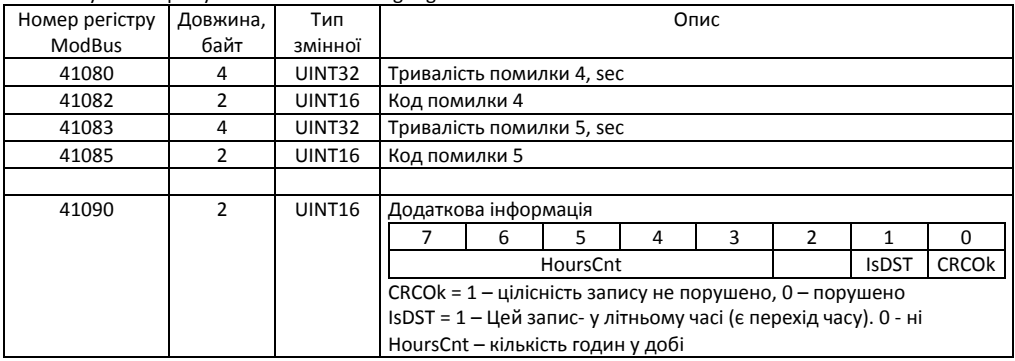

### 5.4. Додаткові змінні місячного архіву

Зчитування архіву - 0x03 – Read holding registers

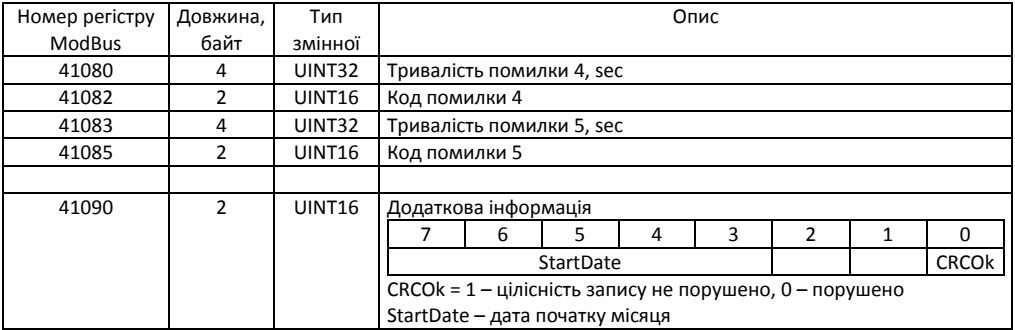

### 5.5. Додаткові змінні річного архіву

### Зчитування архіву - 0x03 – Read holding registers

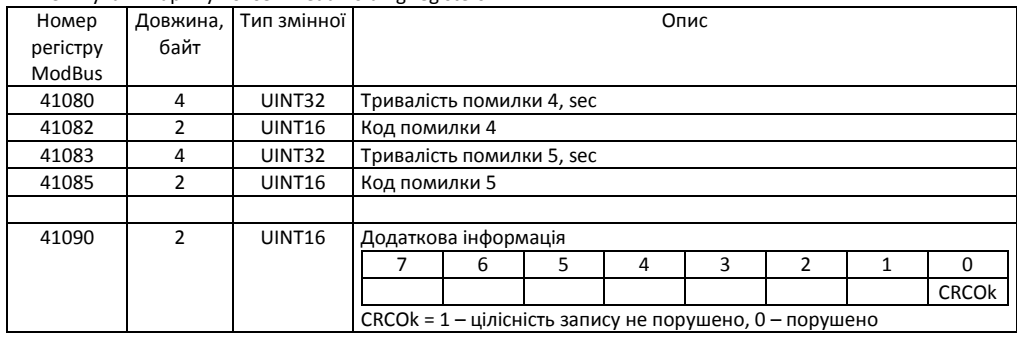

### **6. Змінні архіву стану**

Зчитування архіву - 0x03 – Read holding registers

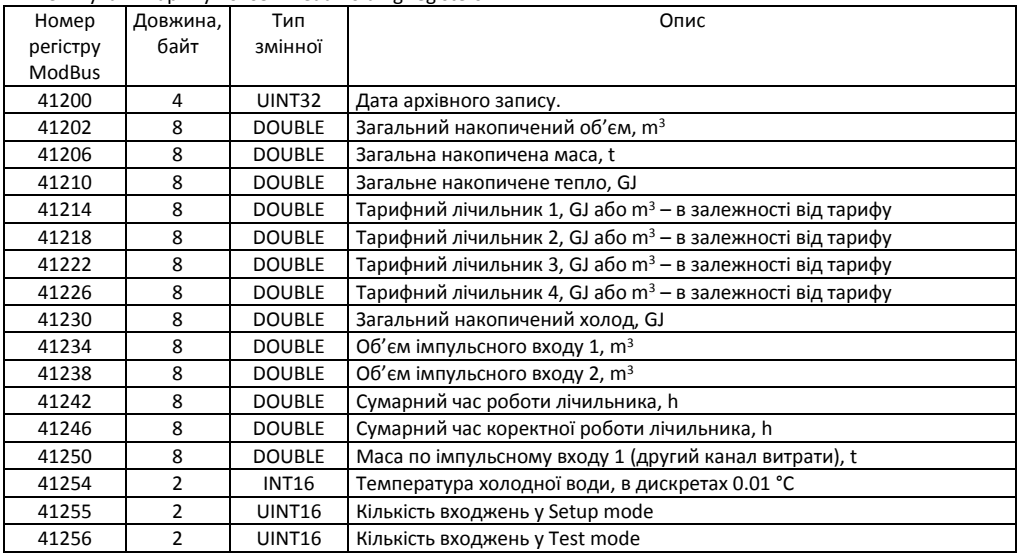

6.1. Декодування помилок у поточному стані і архіві

Код помилки:

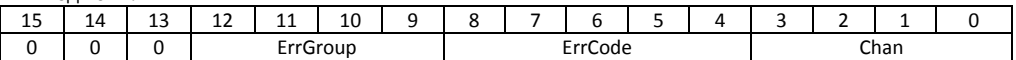

ErrGroup – група помилки

ErrCode – код помилки

Chan – номер каналу з помилкою (починаючи з 0)

Приклад: 0x0210 => Код помилки 111 (відображення на індикаторі приладу Error111)